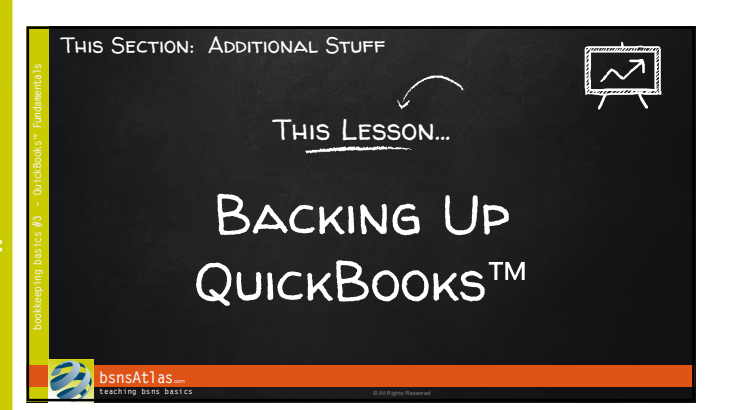

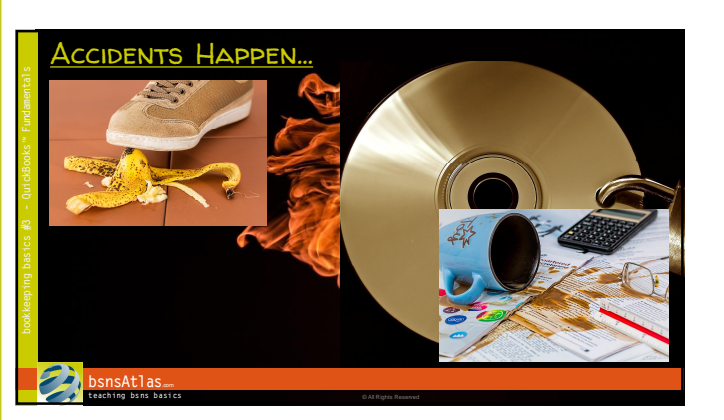

### QB Backup

- $\tilde{ }$  Take the time
- VERY strong system
- QuickBooksï Files - Working File - .qbw
- Backup File .qbb
- QBB file designed to take OFFSITE

#### **bsnsAtlas**... **teaching bsns basics** © **All Rights Reserved**

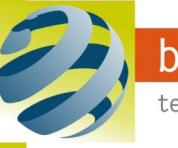

# bsnsAtlas.com

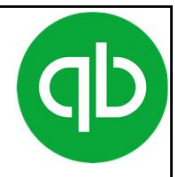

## Questions? - Resources@bsnsAtlas.com

teaching bsns basics

© bsnsAtlas - All Rights Reserved

# **Note Sheets**

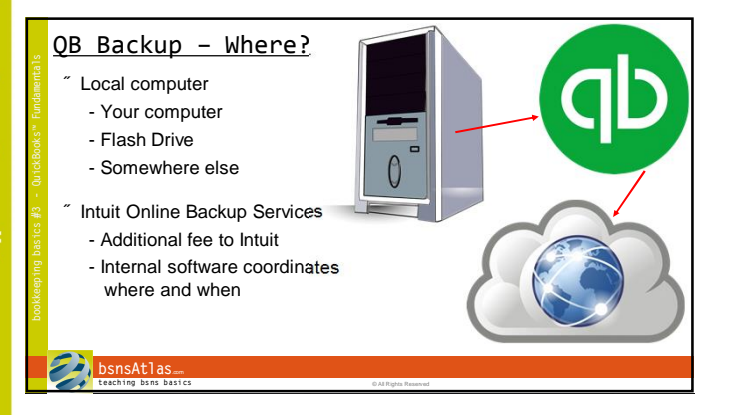

### QB Backup - Where?

- Manually
	- Establish a schedule
	- Backup to Flash Drive
	- Take the Flash Drive off site

Use Other Backup Service

- Pay other back up service

- Have QB make automatic .QBB files and include them
- Can back up MORE than just .QBB files

#### **bsnsAtlas**. **t each ing bs ns b asi cs** © All Rights Reserved

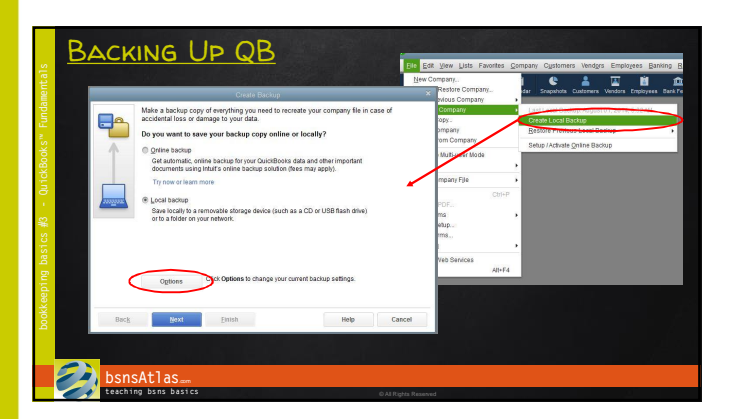

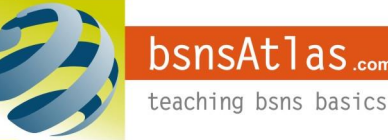

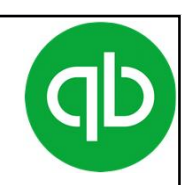

Page 2

## Section: Additional Stuff Lesson: Backing Up QuickBooksï

QuickBooks<sup>™</sup> Fundamentals

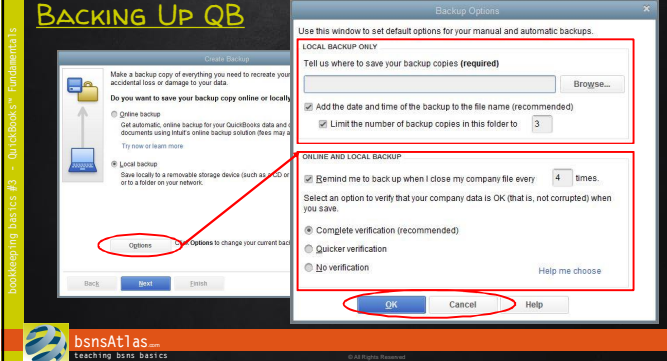

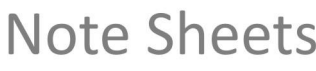

bsnsAtlas.com

teaching bsns basics